### **Globus Introduction**

Steve Tuecke tuecke@globus.org

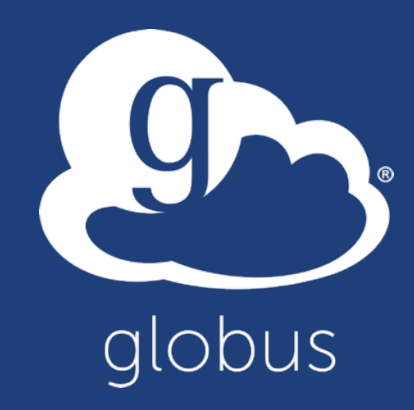

## Thank you to our sponsors!

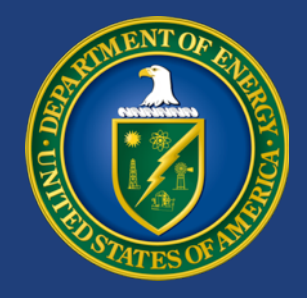

U.S. DEPARTMENT OF **ENERGY**

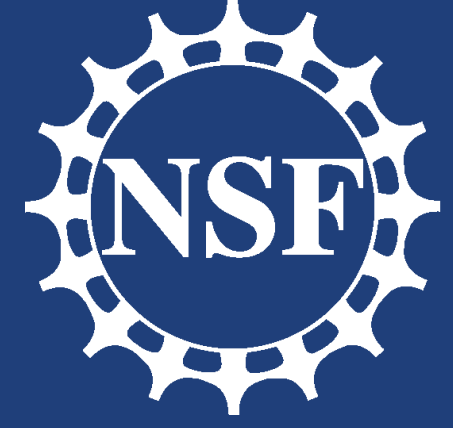

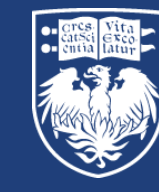

示

THE UNIVERSITY OF CHICAGO

NIST

**National Institute of** 

**Standards and Technology** U.S. Department of Commerce

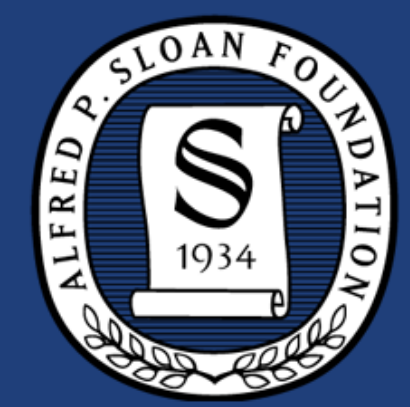

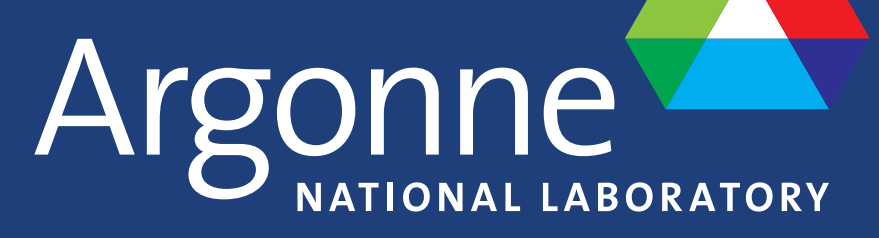

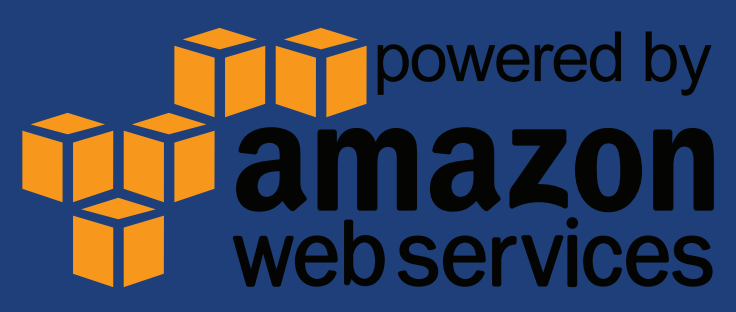

### Globus and the research data lifecycle

**Compute Facility**

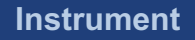

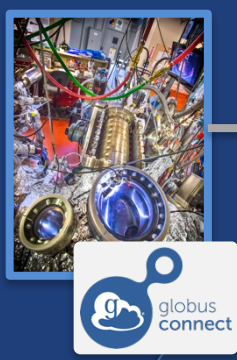

reliably, securely **2**

Globus transfers files

**Transfer**

**1**

Researcher initiates transfer request; or requested automatically by script, science gateway

- **Only a Web browser required**
- **Use storage system of your choice**
- **Access using your campus credentials**

#### **Share**

**5**

**Personal Computer**

Researcher selects files to share, selects user or group, and sets access permissions

**3**

Collaborator logs in to Globus and accesses shared files; no local account required; download via Globus

Globus controls access to shared files on existing storage; no need to move files to cloud storage! **4**

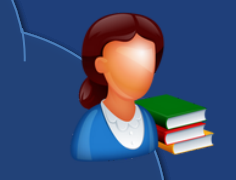

Curator reviews and approves; data set published on campus or other system  $\mathbf{7}^{\circ}$ 

**8**

**Publication Repository**

Researcher assembles data set; core and domain-

**6**

**Publish**

globus<br>connect

 $\mathbf{Q}$ 

describes it using metadata (Dublin specific)

**6**

Peers, collaborators search and discover datasets; transfer and share using Globus

 $\mathbf{C}$ 

globus<br>connect

**Discover**

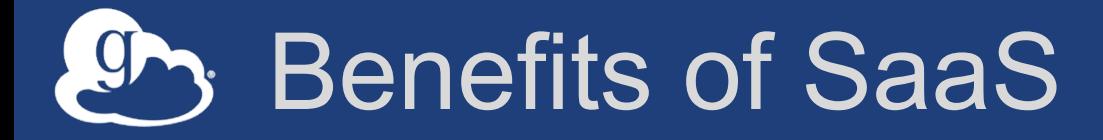

- **Users do not need to deploy software**
	- Easy to access via Web browser
	- Command line, REST interfaces for flexible automation and integration
- **New features automatically available**
- **Reduced IT operational costs**
	- Small local footprint (Globus Connect)
	- Consolidated support and troubleshooting

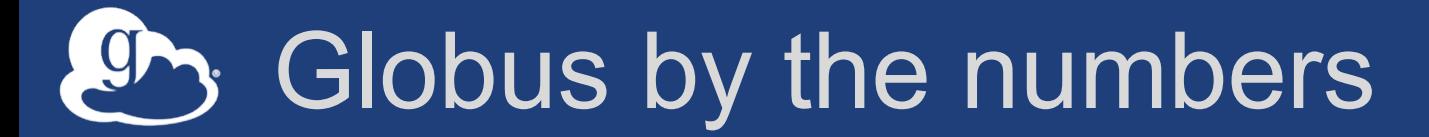

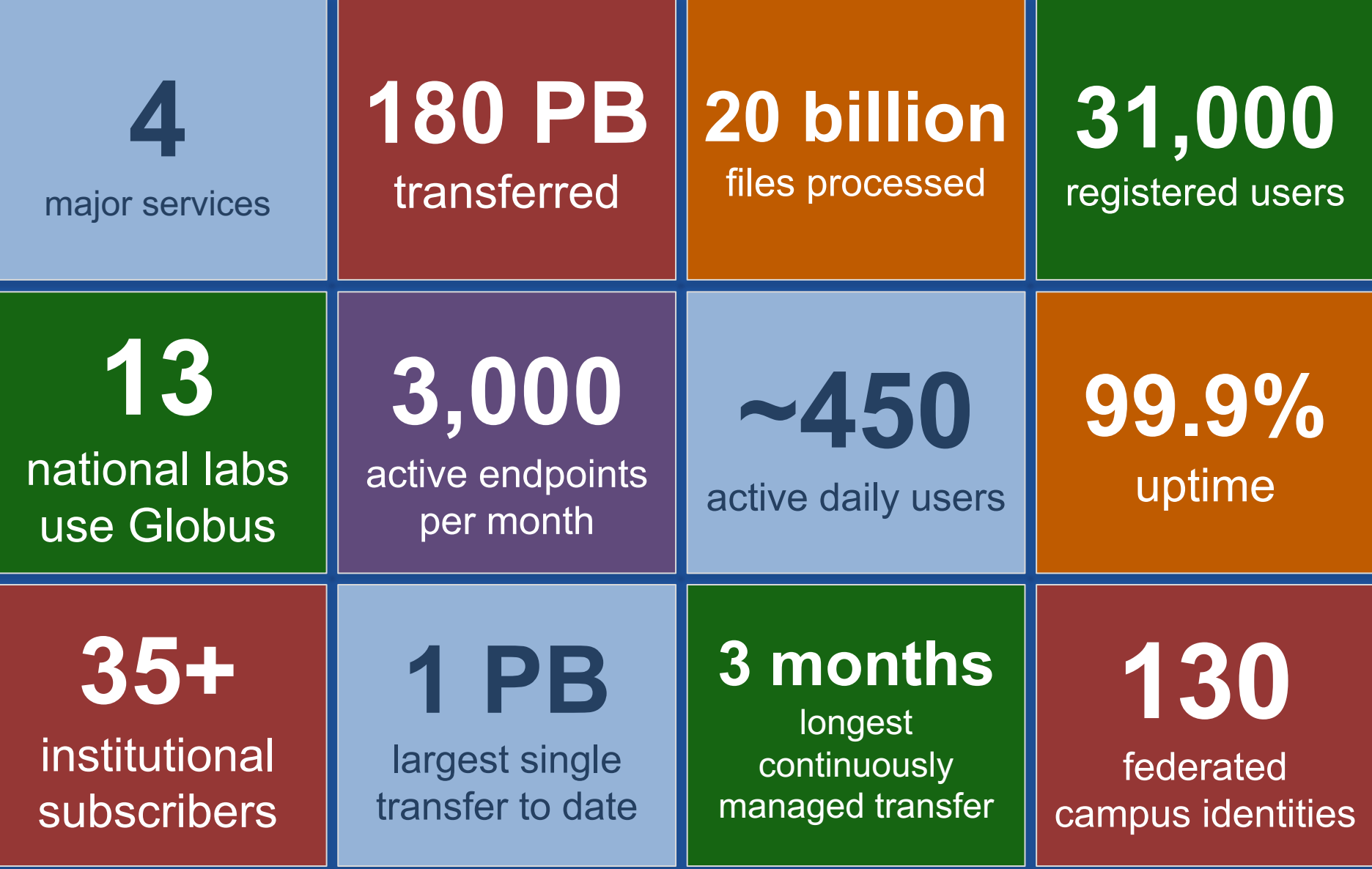

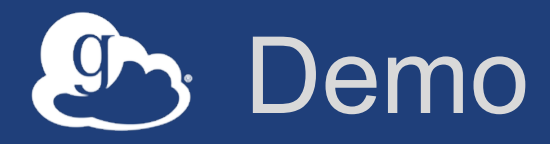

- **Login using existing identity**
- **Identity linking**
- **Endpoint search**
- **Transfer**
- **Globus Connect Personal**
- **Bookmarks**
- **Sharing**
- **Groups**
- **Management console**

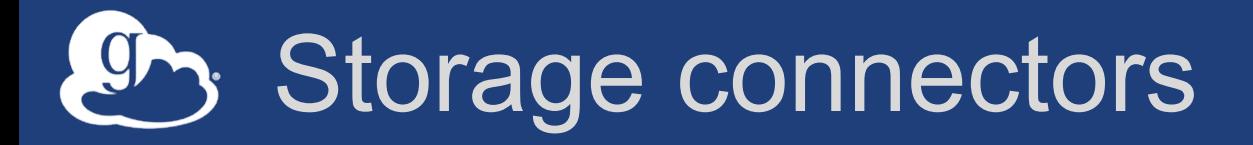

- **Standard storage connectors (Posix)**
	- Linux, Windows, MacOS
	- Lustre, GPFS, OrangeFS, etc.
- **Premium storage connectors**
	- HPSS
	- HDFS
	- S3
	- Ceph RadosGW (S3 API)
	- Spectra Logic BlackPearl
	- Google Drive

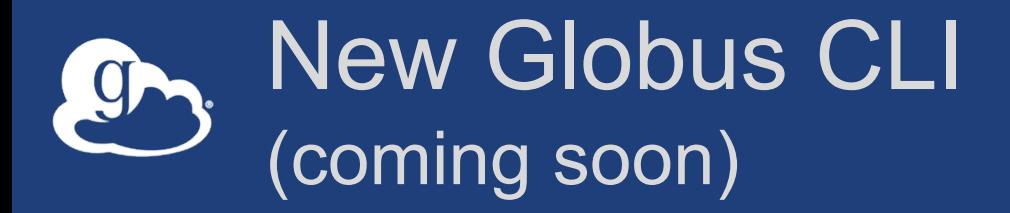

\$ globus transfer Usage: globus transfer [OPTIONS] COMMAND [ARGS]...

Interact with Globus Transfer API. Transfer, Delete, List, and Rename files on Endpoints, manage your Endpoints and Shares, and monitor your ongoing Transfer Tasks

#### Options:

-F, --format [json|text] Output format for stdout. Defaults to text  $-h$ ,  $-$ help Show this message and exit. Show the version and exit. --version

#### Commands:

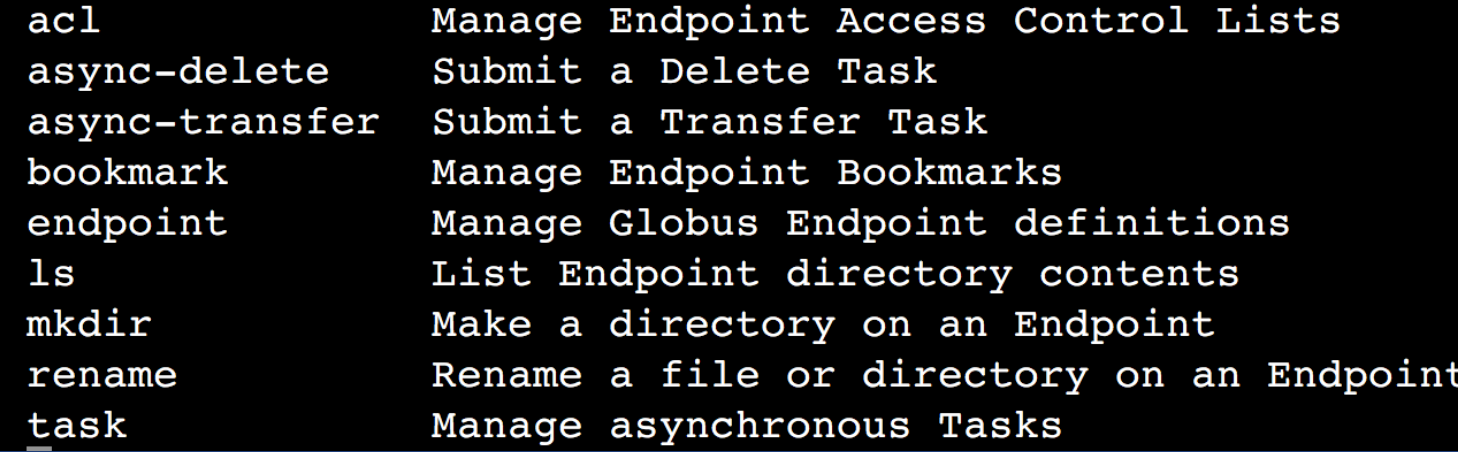

## **Data Publication and Discovery**

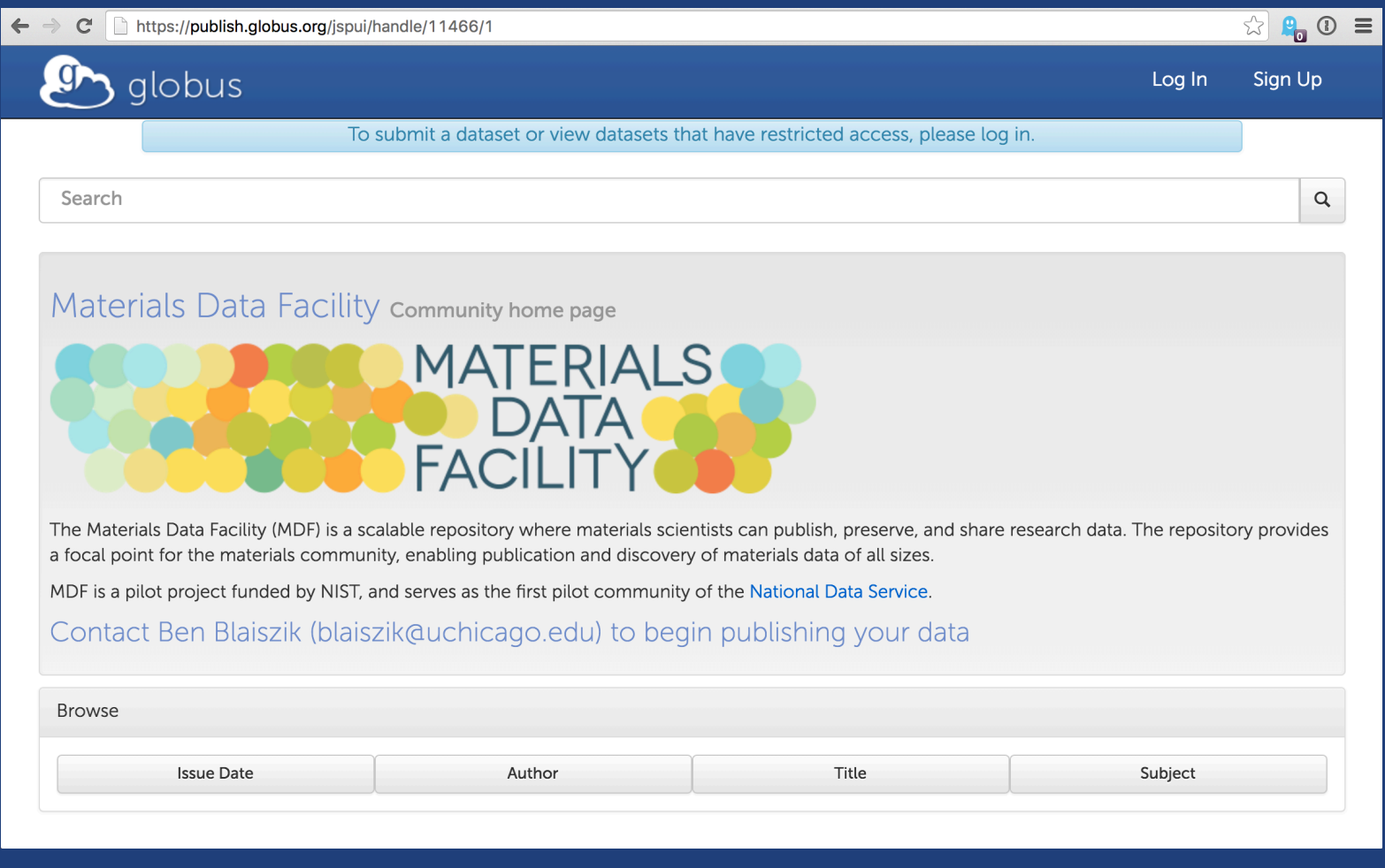

## Peer reviewed paper data

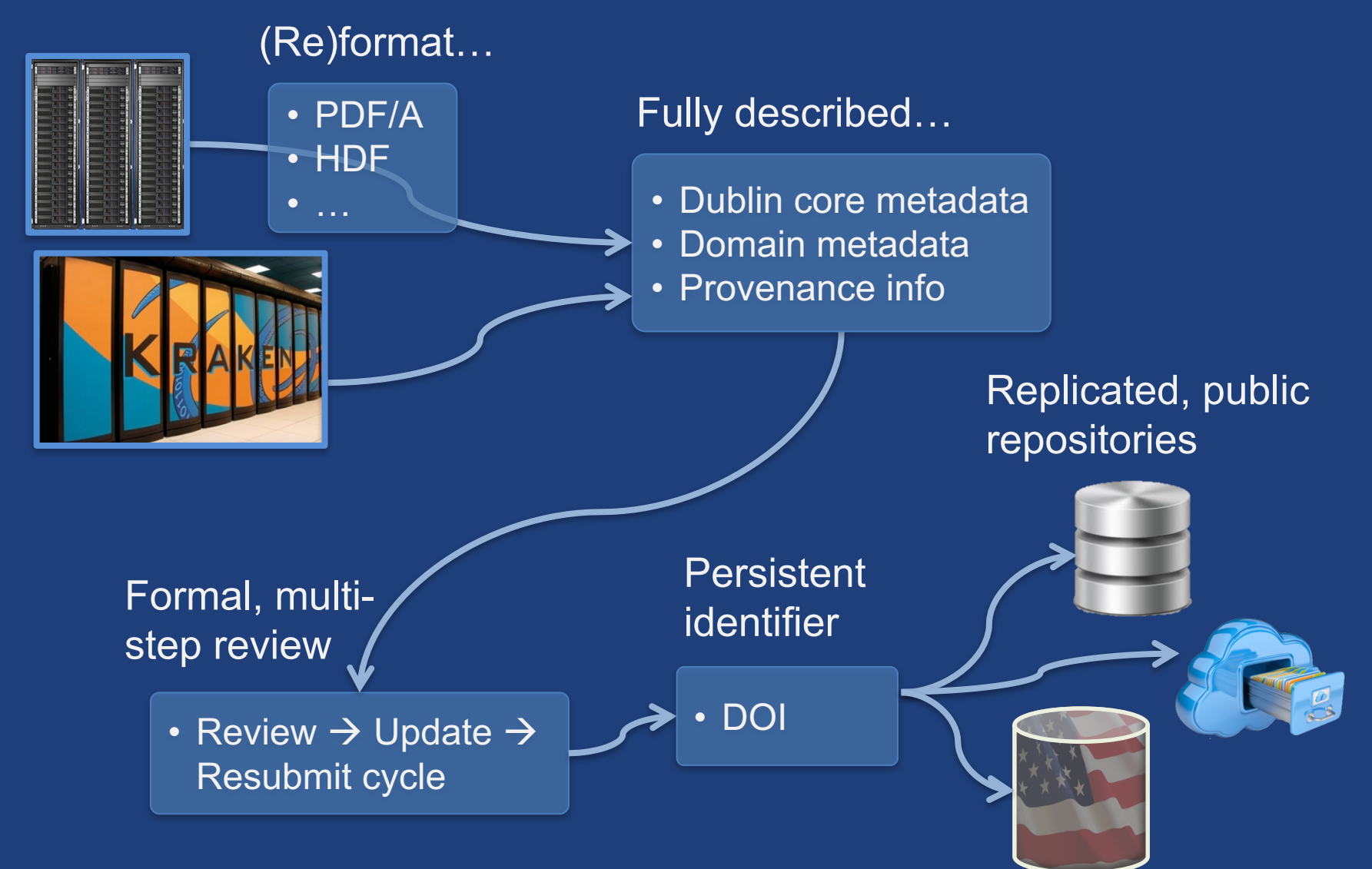

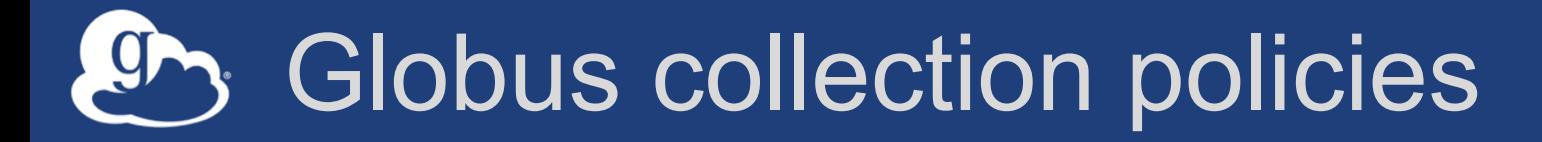

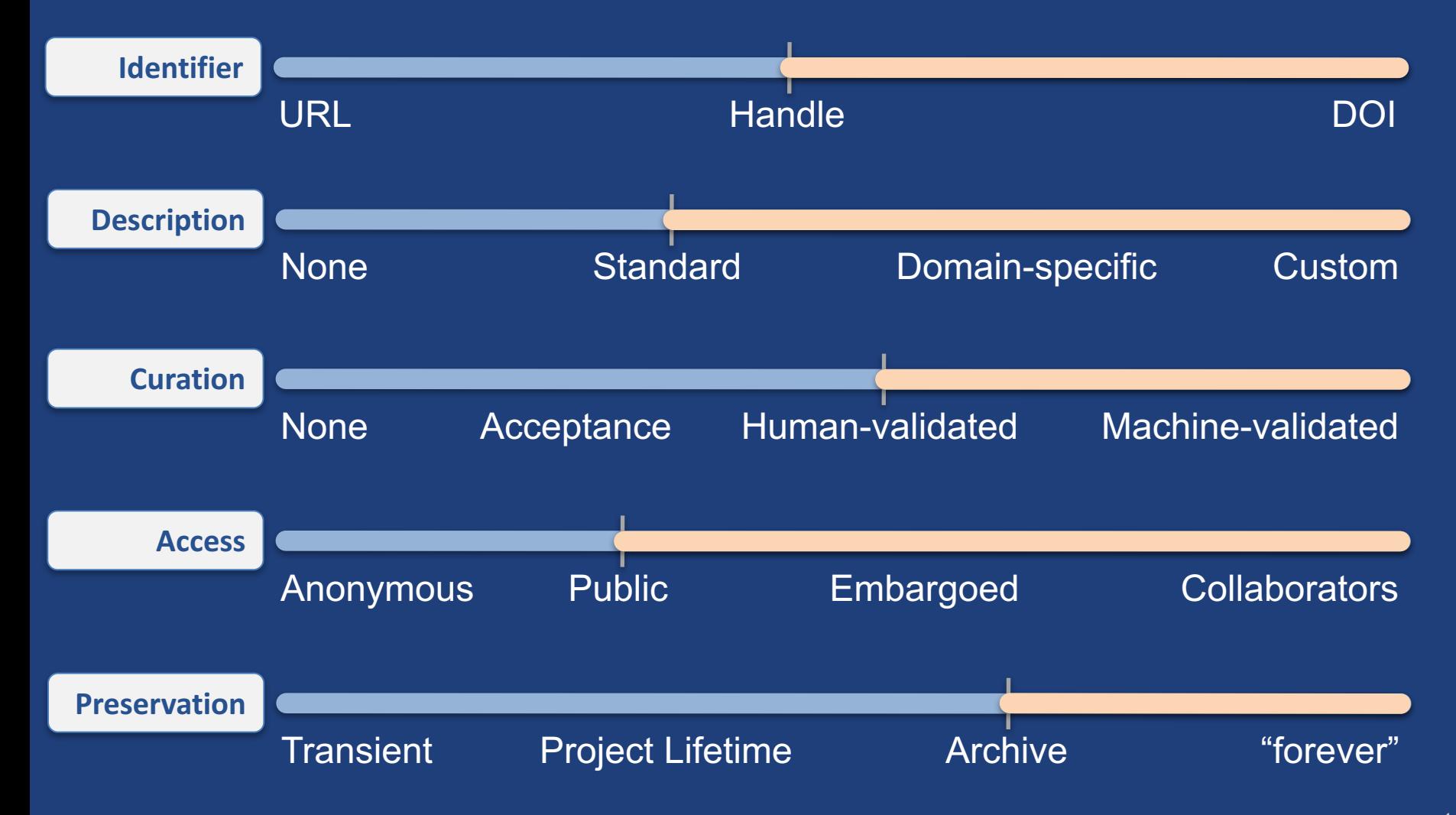

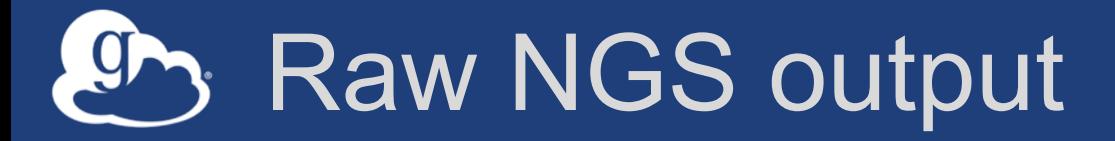

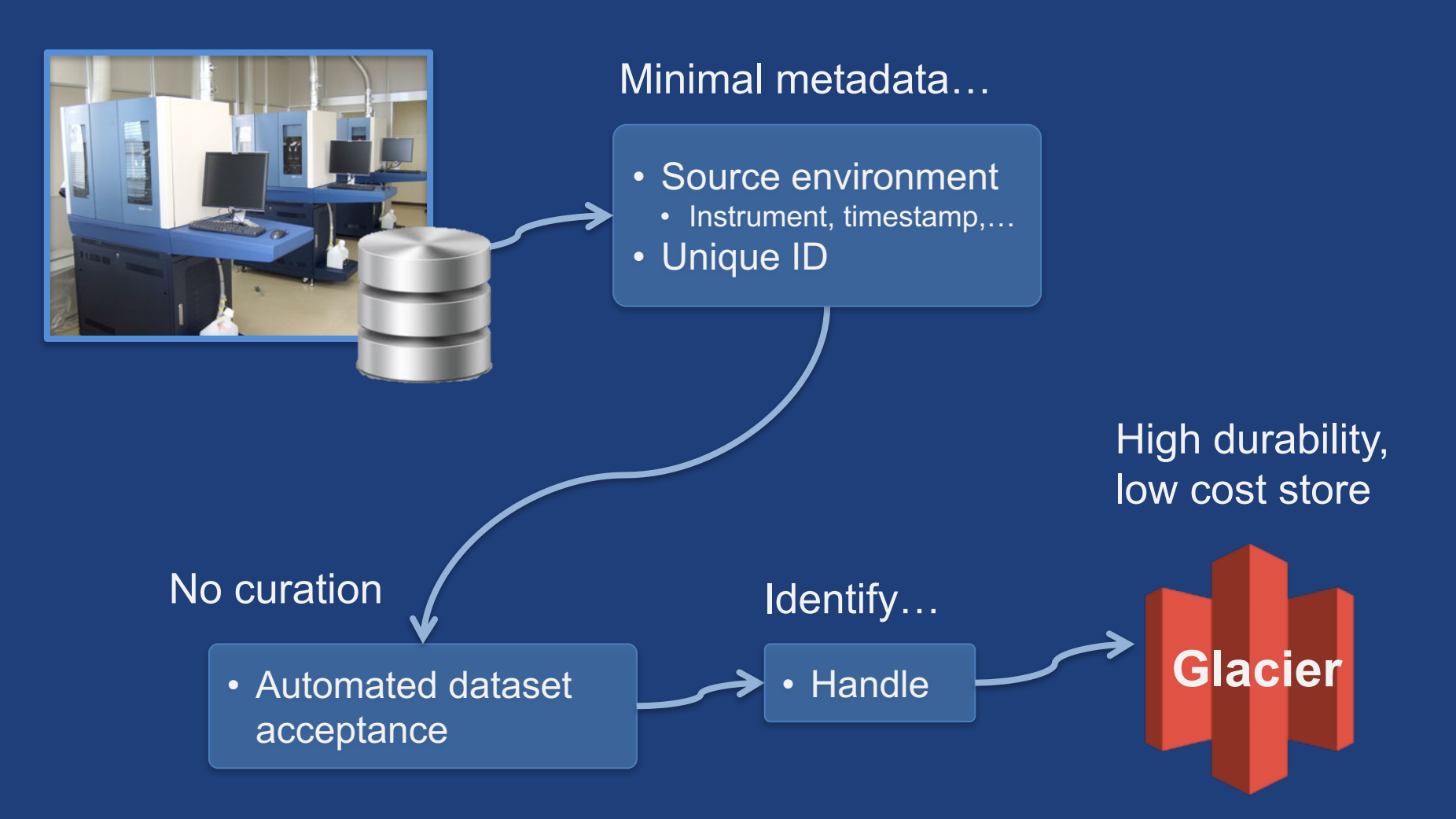

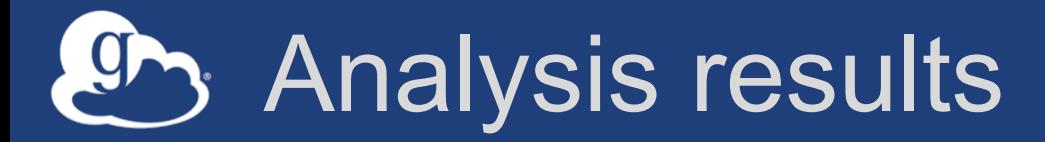

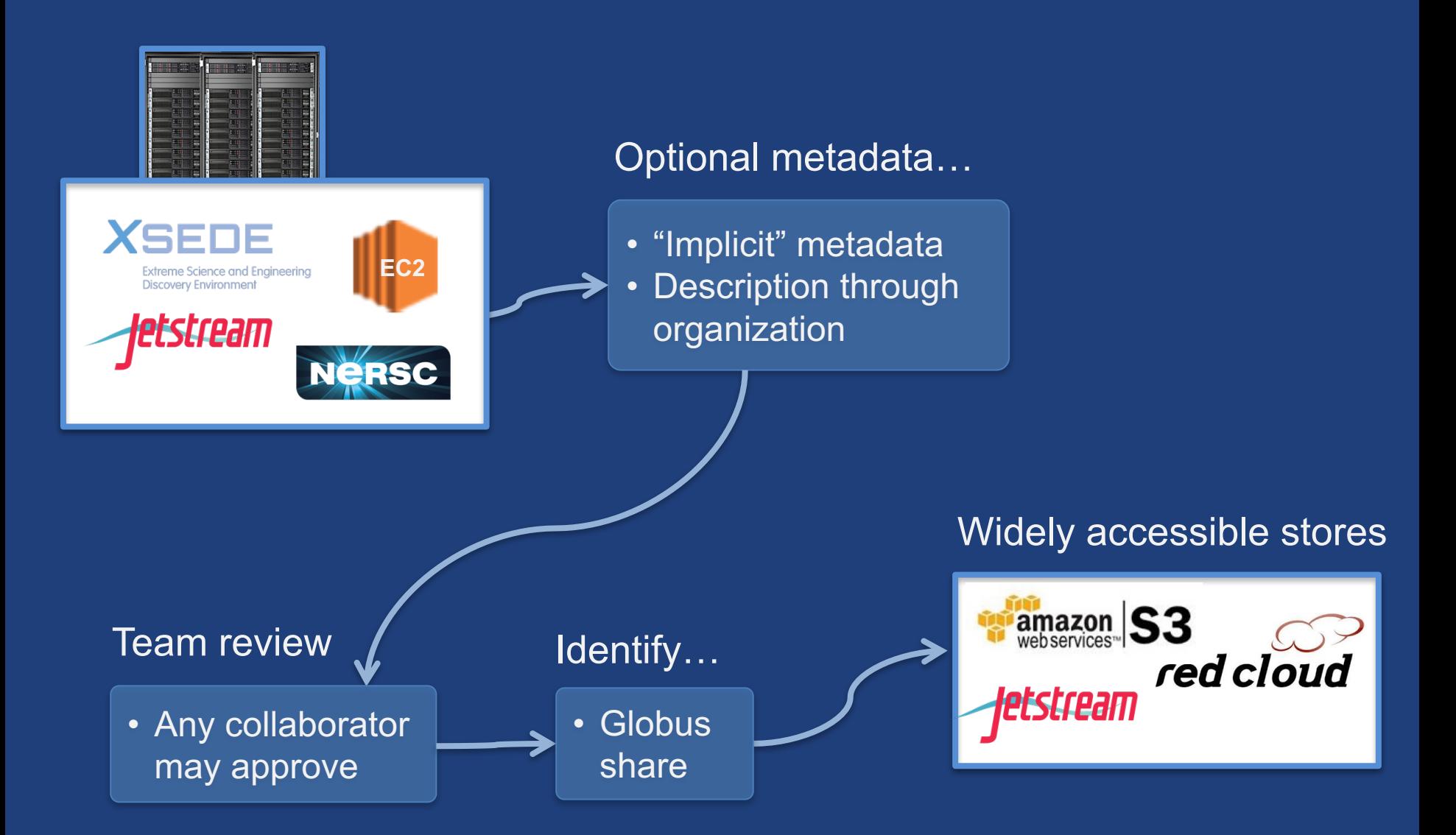

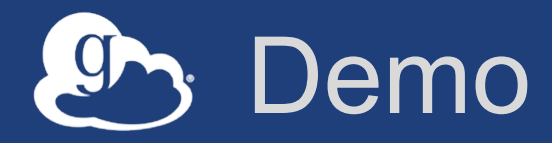

- **Publication**
- **Discovery**

# "A single global information space"

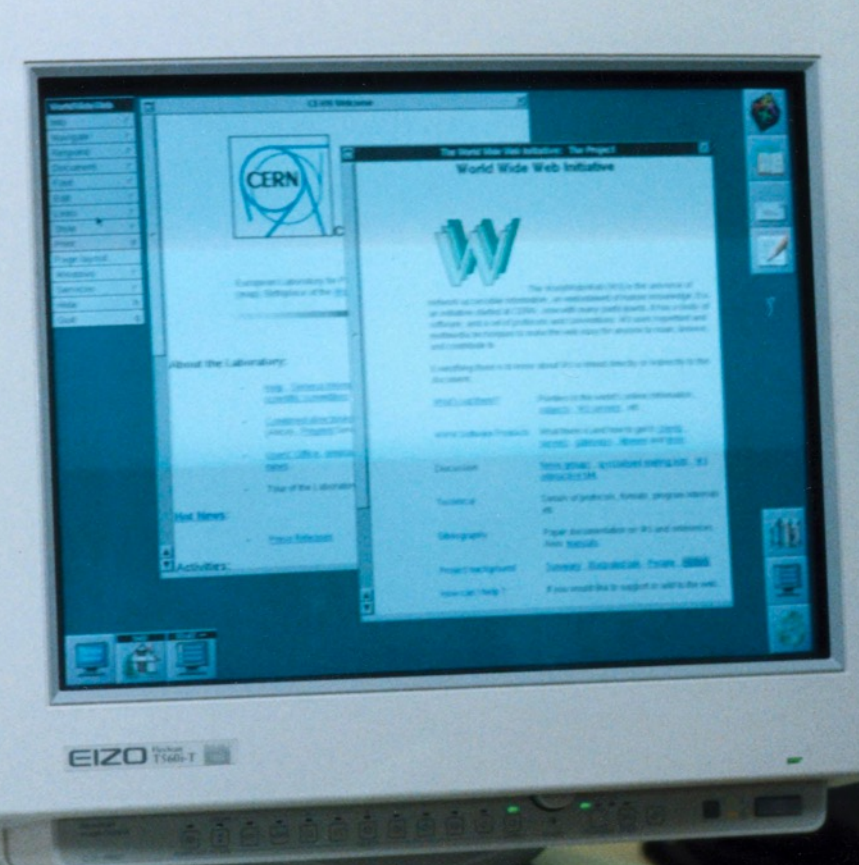

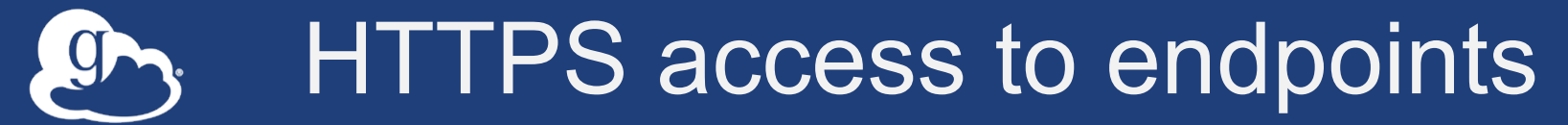

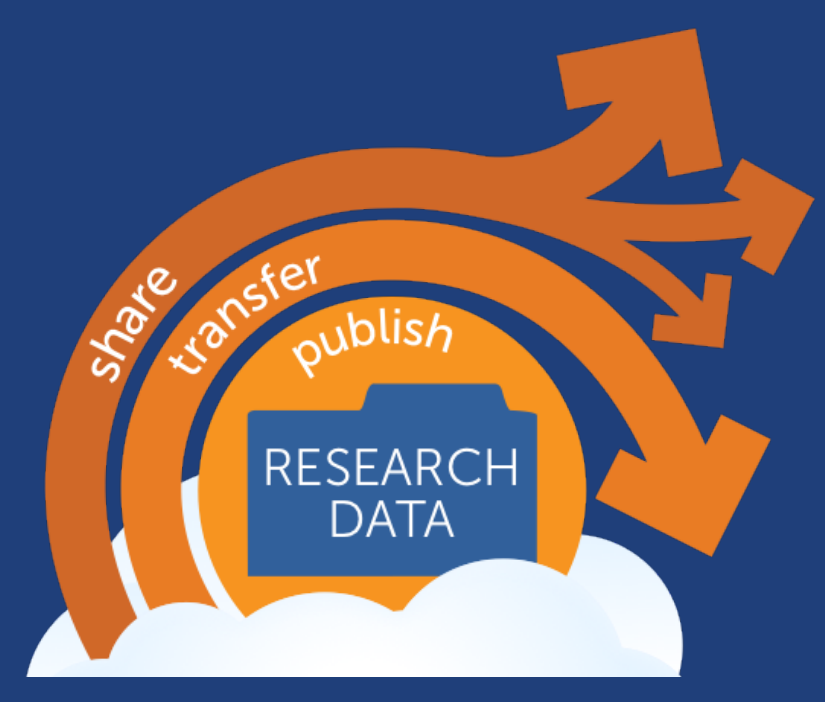

## Making research data storage a first-class entity on the web

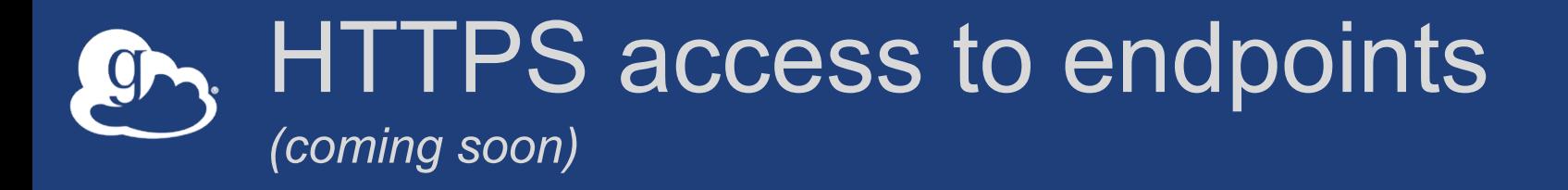

- **Enhanced use of research storage**
	- Asynchronous, bulk transfer via GridFTP
	- (soon) Synchronous remote access via HTTPS
- **Enhanced Globus web app**
	- Browser-based upload/download
	- Inline file viewer
- **Integration with clients and web apps**

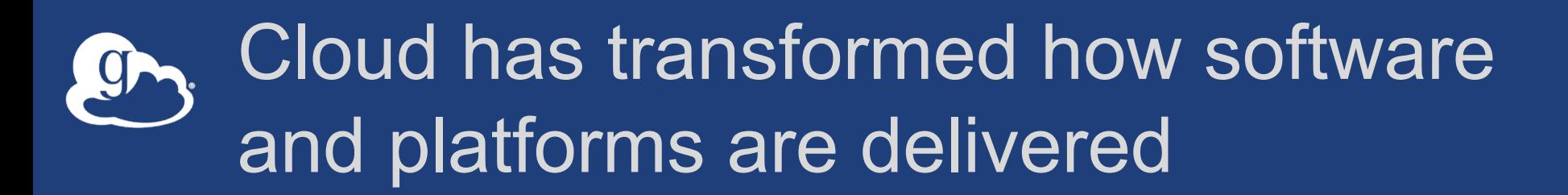

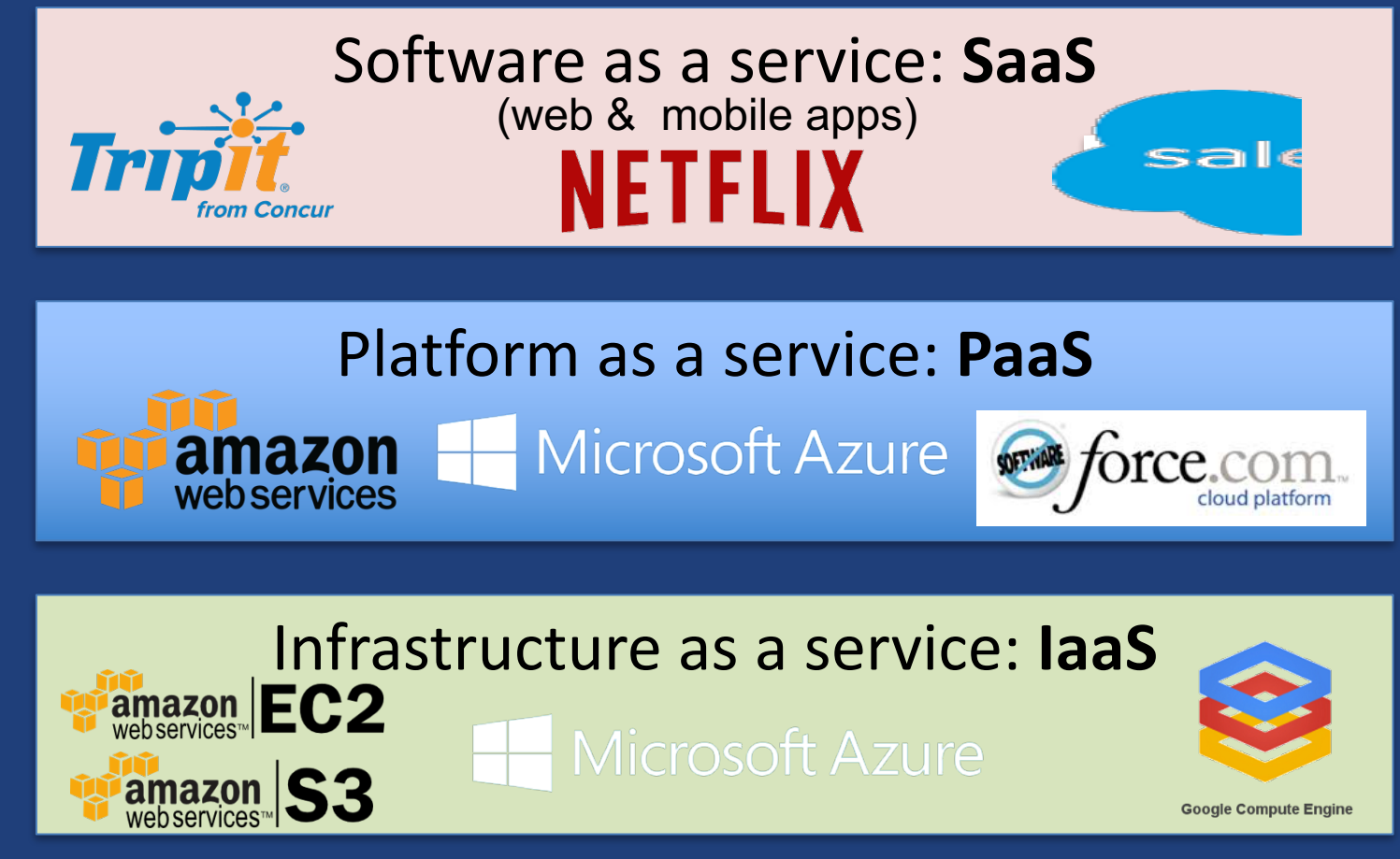

PaaS enables more rapid, cheap, and scalable delivery of powerful (SaaS) apps

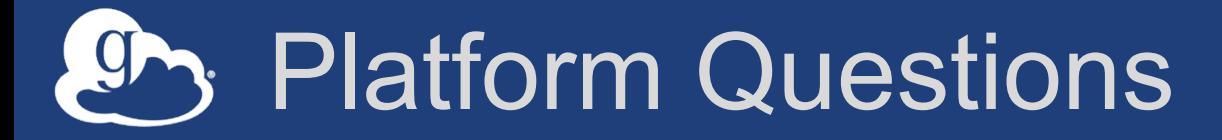

- **How do you leverage Globus services in your own applications?**
- **How do you extend Globus with your own services?**

• **How do we empower the research community to create an integrated ecosystem of services and applications?**

## Research data portal

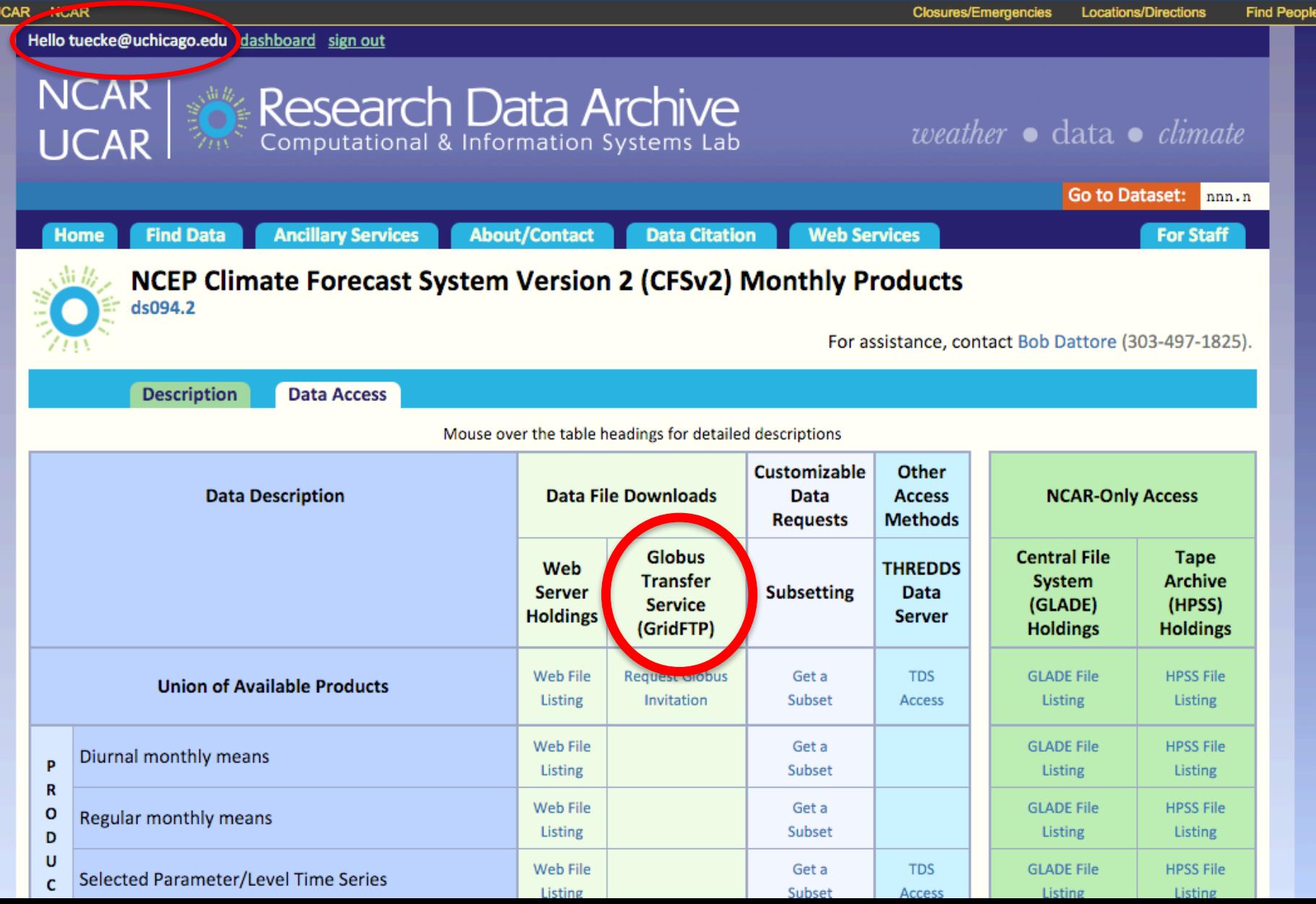

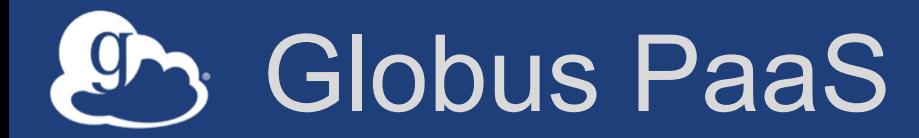

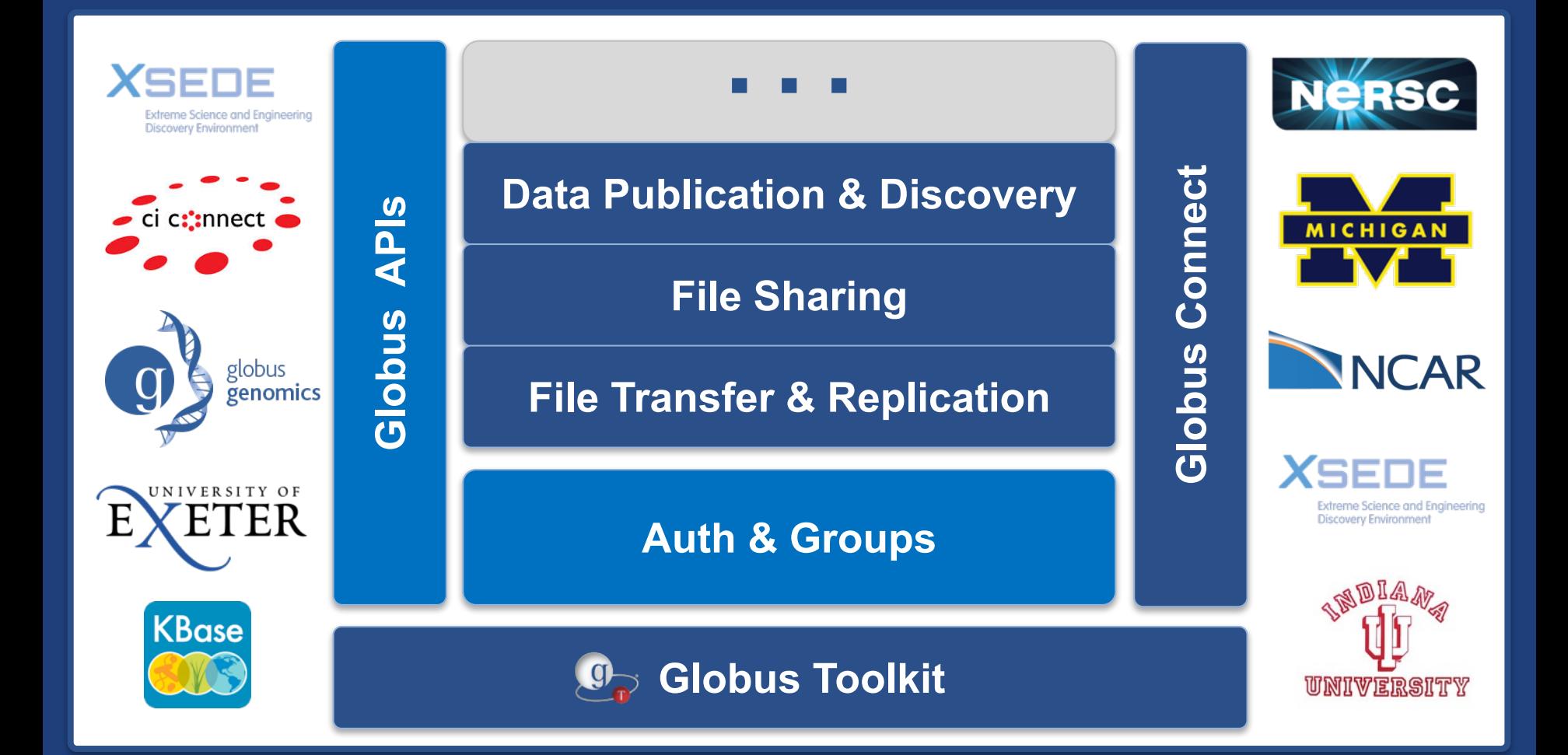

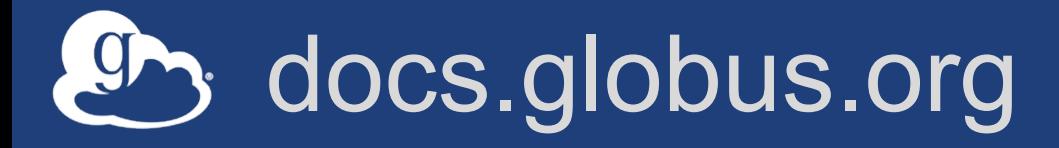

https://docs.globus.org

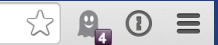

globus docs

 $APIs -$ Guides  $\sim$ How To Support  $\sim$ Q

Harness the power of the Globus research data management cloud.

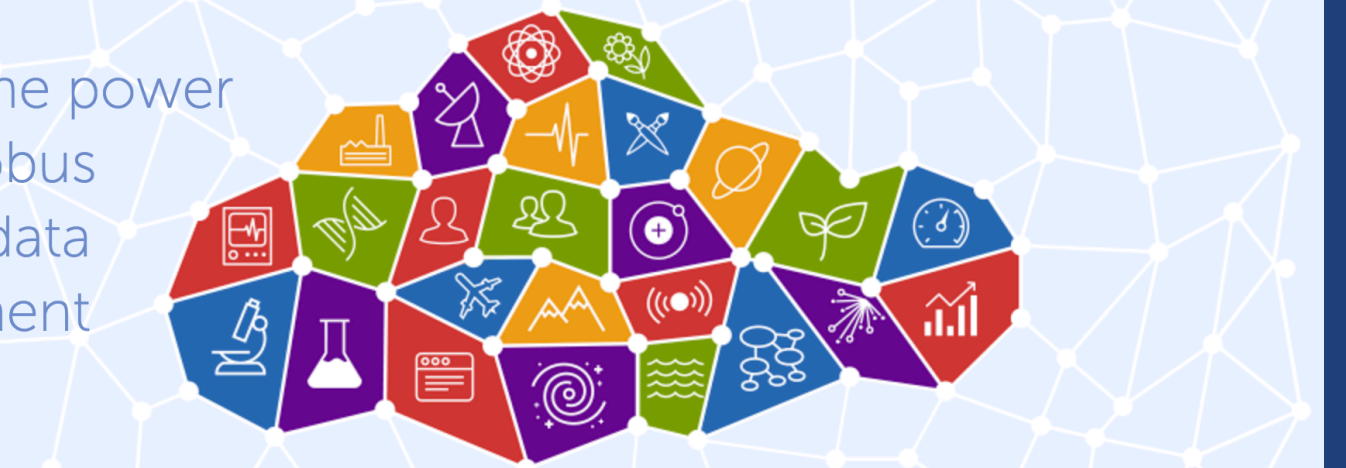

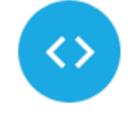

#### **Transfer API**

The Transfer API provides a REST-style interface to the Globus reliable file transfer service. The API can be used to monitor the progress of file transfers, manage file transfer endpoints, list remote directories, and submit new transfer and delete tasks.

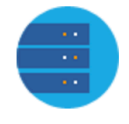

#### **Resource Providers**

Globus allows you, as a resource provider, to easily offer reliable, secure, high-performance research data management capabilities to your users and their collaborators, directly from your own storage infrastructure.

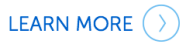

![](_page_21_Picture_14.jpeg)

#### **Toolkit**

The open source Globus Toolkit is a fundamental enabling technology for the "Grid," allowing users to access high-performance computing resources securely across corporate, institutional, and geographic boundaries without sacrificing local autonomy.

**LEARN MORE** 

![](_page_21_Picture_18.jpeg)

## Globus Transfer API

### **Nearly all Globus Web App functionality implemented via public Transfer API**

![](_page_22_Picture_19.jpeg)

### *https://docs.globus.org/api/transfer/*

### $\bullet$ Globus SDK Python

![](_page_23_Picture_18.jpeg)

### pip install globus-sdk-python https://github.com/globus/globus-sdk-python

### Prototypical research data portal  $\mathcal{G}$

![](_page_24_Figure_1.jpeg)

![](_page_25_Picture_0.jpeg)

**Modern Research Data Portal** 

## **Modern Research** Data Porta

It's how research data management is done!

### **Globus Transfer API**

API reference for transfer and sharing functions.

### **Globus Auth API**

API reference for authentication and authorization.

#### **Frequently Asked Questions**

When all else fails...

### https://github.com/globus/globus-sample-data-portal

LOGIN | SIGNUP

## **GlobusWorld Developer Workshops**

![](_page_26_Figure_1.jpeg)

### **Welcome to the GlobusWorld Tour!**

We're presenting a series of Globus tutorials and developer workshops across the US, building on the success of the workshop held at GlobusWorld 2016. These workshops are made possible by the various hosting institutions that generously provide meeting space and other financial support.

The following workshops are currently scheduled:

- September 13-14, 2016 LBNL, Berkeley, CA  $\bullet$
- October 12-13, 2016 Yale University, New Haven, CT
- October 25-26, 2016 NCAR, Boulder, CO
- Dates TBD NIH, Washington D.C.

If you would like to host a workshop at your institution please contact us.

Motivation: New high-speed networks make it possible, in principle, to transfer

### **Why Attend?**

- Learn how the Globus platform simplifies development of web applications for researchers
- **Experiment with new Globus** services and APIs
- Exchange ideas with peers on ways to apply Globus technologies
- Expand your knowledge of Globus administration features

**Workshops are free to** attend and open to all,

https://www.globusworld.org/tour/

## Globus Subscriptions

### • **Globus Subscription**

- Shared endpoints
- Data publication
- Management console
- Usage reporting
- Priority support
- Application integration
- HTTPS endpoints
- **Branded Web Site**
- endpoint overview active tasks search tasks by Globus username, endpoint or taskID **Current Activity** for all your endpoints nersc#carver ACTIVE TASKS  $\alpha$ **RETRYING** WITH FAULTS  $\Omega$  $\Omega$ nersc#dtn **ACTIVE TASKS** OK **RETRYING** WITH FAULTS  $\mathfrak{D}$  $\Omega$  $\Omega$ nersc#dtn\_igi **ACTIVE TASKS RETRYING** WITH FAULTS  $\Omega$  $\Omega$  $\Omega$ nersc#dtn\_new OK RETRYING WITH FAULTS **ACTIVE TASKS**  $\Omega$  $\Omega$  $\Omega$ nersc#dtn\_shared **ACTIVE TASKS RETRYING** WITH FAULTS 0  $\Omega$  $\Omega$ nersc#edison **ACTIVE TASKS** OK WITH FAULTS
- **Alternate Identity Provider (InCommon is standard)**
- **Premium Storage Connectors globus.org/subscriptions**

![](_page_28_Picture_0.jpeg)

• Globus SaaS delivers advanced capabilities for researchers and research computing centers

• Globus PaaS opens new opportunities for developers creating applications for researchers